# DOWNLOAD

### [Download Instagram On My Mac](https://imgfil.com/1u394t)

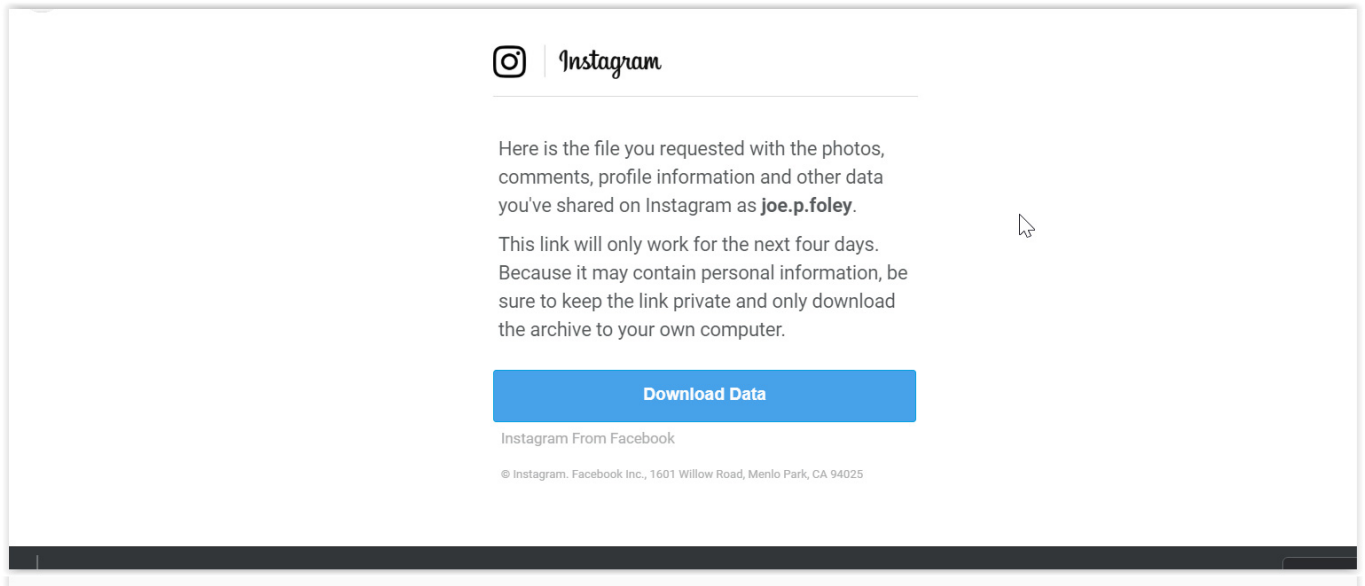

[Download Instagram On My Mac](https://imgfil.com/1u394t)

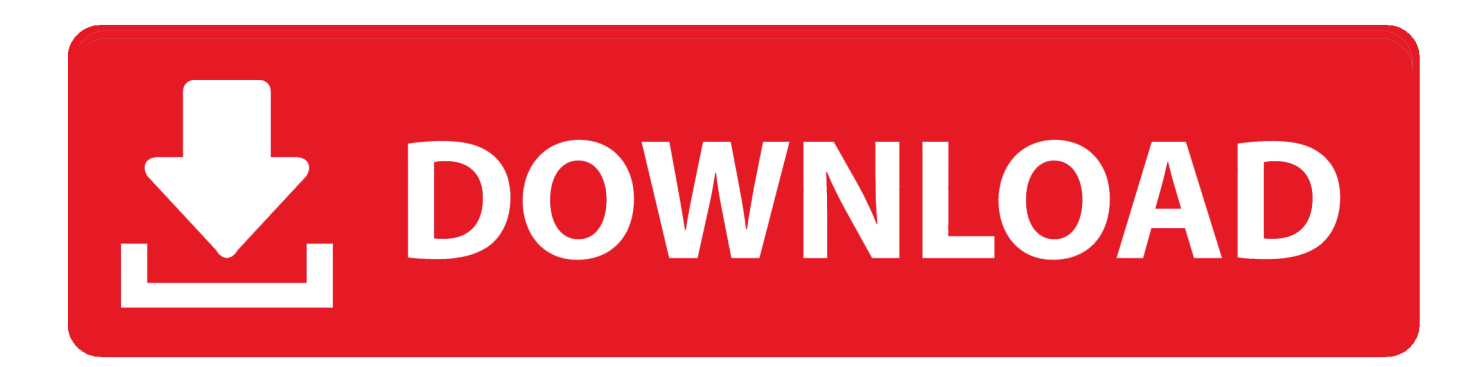

There are several ways to post to Instagram from your PC or Mac instead of a mobile phone.. While there's no official Instagram for Mac app available to download, users of the social network do have the option of heading to Instagram.

- 1. instagram
- 2. instagram download
- 3. instagram connexion

Instagram users with business profiles that are linked to a Facebook page can use Facebook's Creator Studio to post on Instagram from a computer.. instagram on macHello everyone, you can now download Instagram for Mac, before you do that, how are you all doing today? I hope you are all having a great week so far.

### **instagram**

instagram, instagram login, instagram logo, instagram captions, instagram video downloader, instagram font, instagram search, instagram app, instagram delete account, instagram icon [Film Watch 2016 Hd Online Jack Reacher: Never Go Back](https://determined-turing-619153.netlify.app/Film-Watch-2016-Hd-Online-Jack-Reacher-Never-Go-Back)

Do any of you want to download Instagram on your Mac laptops and iMacs? If so, this post will surely put a smile on your face.. If you want to use your laptop to edit pictures and post to Instagram, you will be disappointed.. That is about all you can do Hope someone in Instagram or Facebook cares and makes the app useable soon.. By the way, I also finally patched things up with my fiance so I don't have much to complain about this week lol, anyway, please read on, today we have an awesome MacOS app that I want you all to check out...There are many sites providing Instagram apk file download.. Download Videos from Instagram to Computers by Video Downloader It is very easy to save videos from Instagram to computer, Mac and Windows PC included, as long as you have an Instagram video downloader. [Where Do Autosave Files On Mac Go For Sketchup](https://seansmith4.doodlekit.com/blog/entry/13740423/where-do-autosave-files-on-mac-go-for-sketchup)

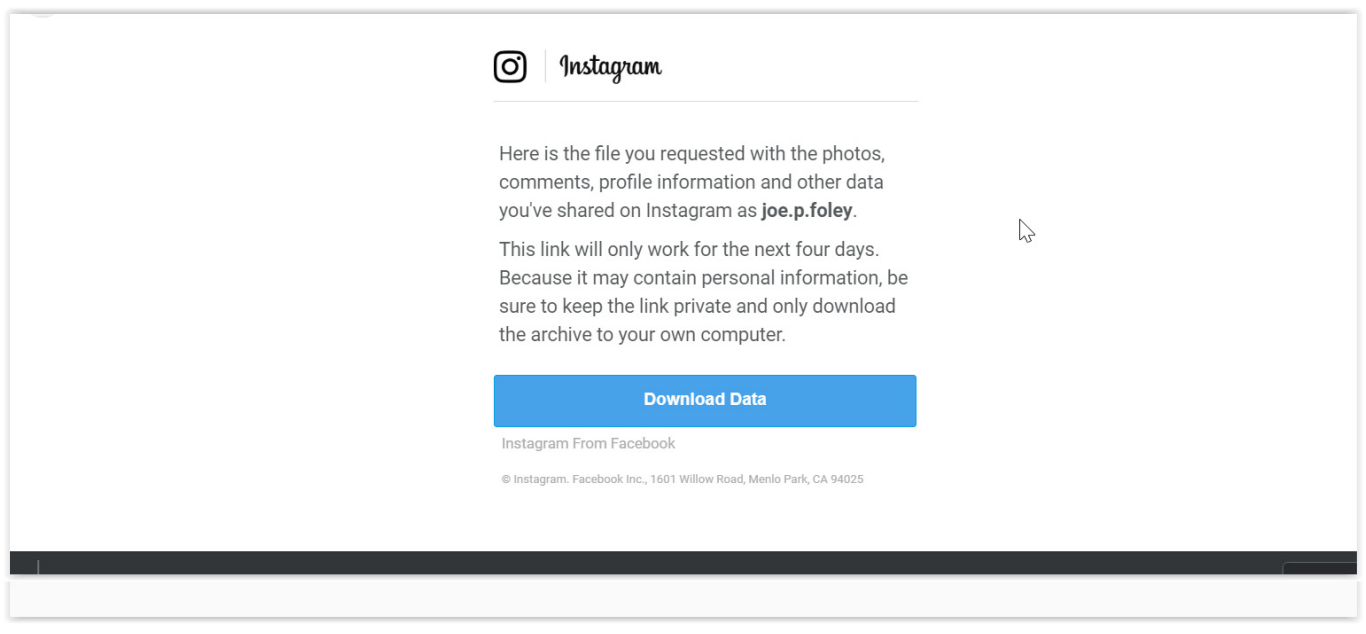

[Download File Midi Dangdut Terbaru 2018](https://hub.docker.com/r/miperpone/download-file-midi-dangdut-terbaru-2018)

## **instagram download**

[Hp Officejet Pro X476 Scan To Email Set Up Password Error For Mac](https://affectionate-blackwell-44291a.netlify.app/Hp-Officejet-Pro-X476-Scan-To-Email-Set-Up-Password-Error-For-Mac)

 Method 2 to Download Instagram for PC You can skip method 1 if you want If you're done with Instagram and are pondering closing your account permanently, it's probably a good idea to request a link to a downloadable ZIP file with your photos,

comments, Stories, likes, profile information, messages, and more.. So if you want to proceed with method 1, you will have to download the apk file of Instagram.. Auto tune 7 crack pc download Now please follow the steps as below to get the Instagram videos onto your computer.. com on a Mac The basic web app gives you access to [mac os x snow leopard 32 bit iso download](https://mersadicpers.over-blog.com/2021/03/mac-os-x-snow-leopard-32-bit-iso-download.html)

# **instagram connexion**

[Бланки Резюме На Работу](http://stantacutde.blo.gg/2021/march/entry.html)

Don't know why you would waste your time with this app Great you can scroll down the pictures.. Much to the chagrin of Instagram users, there's still no official, native app available to download for Windows PCs or Macs.. You just paste the link and automatically get photos or videos to your device About Posting to Instagram from a PC or Mac.. No matter how you decided to apply the Ingramer Instagram downloader, you can collect photos and videos to PC, Mac, Android, or iPhone.. Today we will highlight an awesome app that is highly sought after by literally almost 50% of all MacOS users.. Go to any site like apkmania and appsapk and download the apk file of Instagram if you want to install Instagram on PC.. Here's how to download Instagram account data What is an Instagram Post Downloader? Instagram Post Downloader is a service that saves any Instagram picture to any gadget. ae05505a44 [Kodak Dc280 Manual](https://temcatechsre.theblog.me/posts/15277387)

ae05505a44

[Bhagyada Lakshmi Baramma Lyrics In Kannada Pdf](https://bumofitim.over-blog.com/2021/03/Bhagyada-Lakshmi-Baramma-Lyrics-In-Kannada-Pdf.html)